## gob.mx

## **VUCEM**

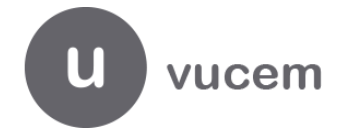

**Hoja Informativa No. 6** Ciudad de México, 23 marzo, 2021

## **Manifestación de Valor (Web Service ambiente de pruebas)**

Conforme a la Regla General de Comercio Exterior 1.5.1. la cual indica que, quienes introduzcan mercancías a territorio nacional, deberán transmitir a la autoridad aduanera, así como entregar en documento digital al agente aduanal, apoderado aduanal o representante legal acreditado, la información y documentación que se señale en el formato denominado "Manifestación de Valor" a través de Ventanilla Digital.

Derivado de lo anterior, se publican los insumos para el ambiente de pruebas en Web Service, con la finalidad de que adecuen sus sistemas para el envío de dicha información a través de la VUCEM.

A continuación, se proporcionan las URL de pruebas:

Paso 1.- Registro:<https://privadosqa.vucem.mx:9105/IngresoManifestacionImpl/IngresoManifestacionService?wsdl>

Paso 2.- Consulta: [https://privadosqa.vucem.mx:9105/ConsultaManifestacionImpl/ConsultaManifestacionService?](https://privadosqa.vucem.mx:9105/ConsultaManifestacionImpl/ConsultaManifestacionService)wsdl

Los WSDL y XSD se encuentran publicados en el portal de VUCEM, opción AYUDA → Manuales y Guías de Usuario.

Cualquier duda o sugerencia enviar correo a [contactovucem@sat.gob.mx](mailto:contactovucem@sat.gob.mx) y [ventanillaunica@sat.gob.mx](mailto:ventanillaunica@sat.gob.mx) o a través de la Mesa de Servicio VUCEM al 800 286 3133.

Sin más por el momento, reciban un cordial saludo.

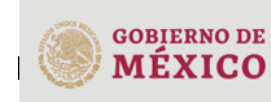

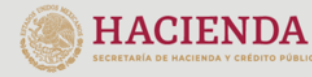

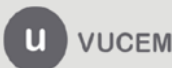

Av. Hidalgo No. 77 Col. Guerrero Alcaldía Cuauhtémoc CP. 06300, Ciudad de México Call Center 800 286 3133 desde México & +52 844 549 7885 desde USA y Canadá. Comentarios y sugerencias a los correos: ventanillaunica@sat.gob.mx o contactovucem@sat.gob.mx